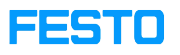

## CIROS: list of all installed models

## 04/27/2024 16:06:06

## **FAQ Article Print**

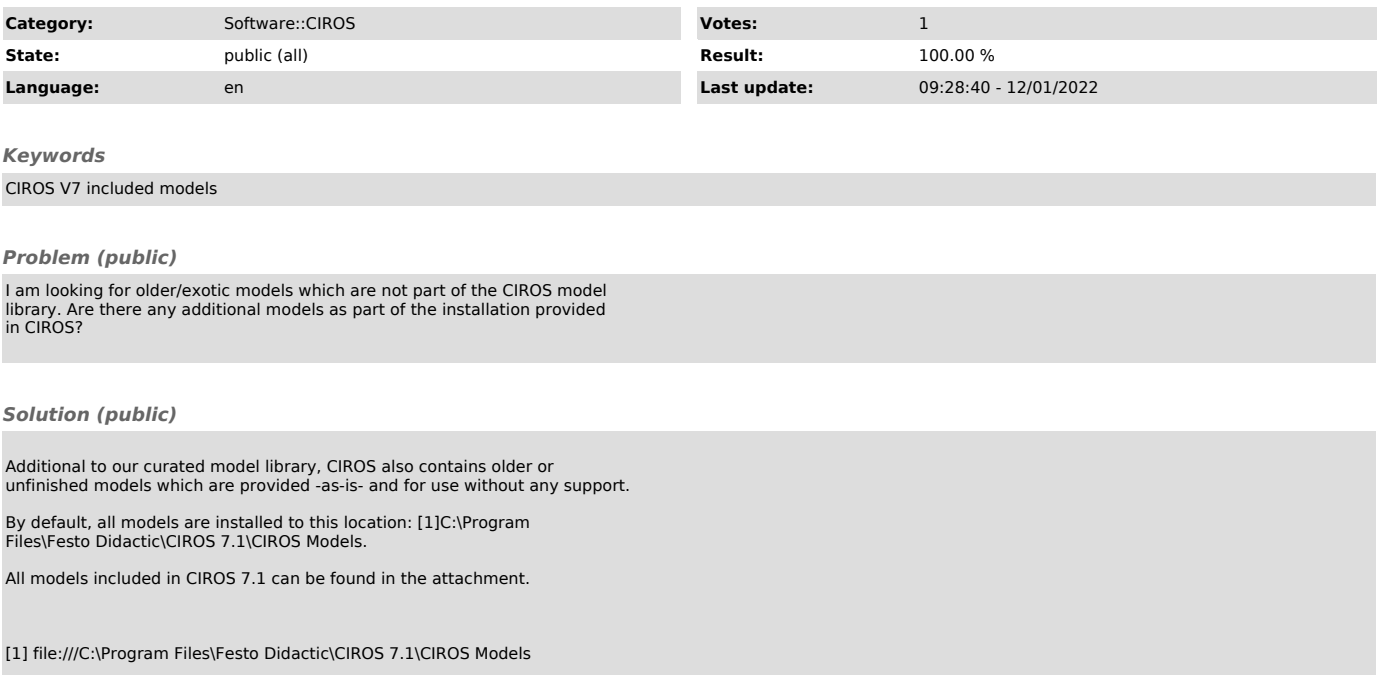